$<<$  Protel DXP

 $\lt$  - Protel DXP

, tushu007.com

- 13 ISBN 9787115117441
- 10 ISBN 7115117446

出版时间:2004-1

页数:281

字数:441000

extended by PDF and the PDF

http://www.tushu007.com

## , tushu007.com

## $\sim$  -Protel DXP

Protel DXP

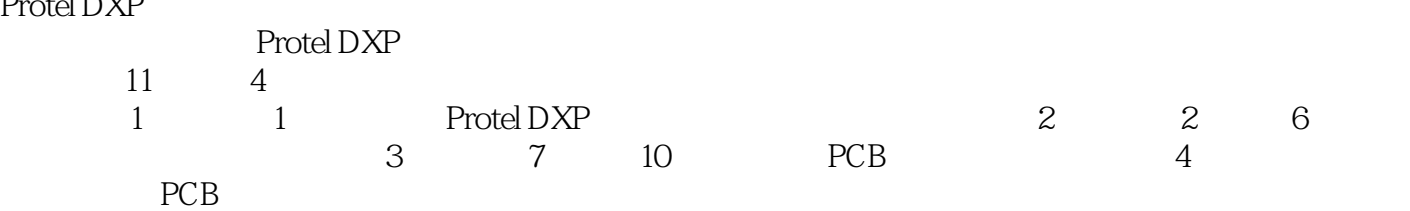

Protel DXP

, tushu007.com

## $<<$  Protel DXP

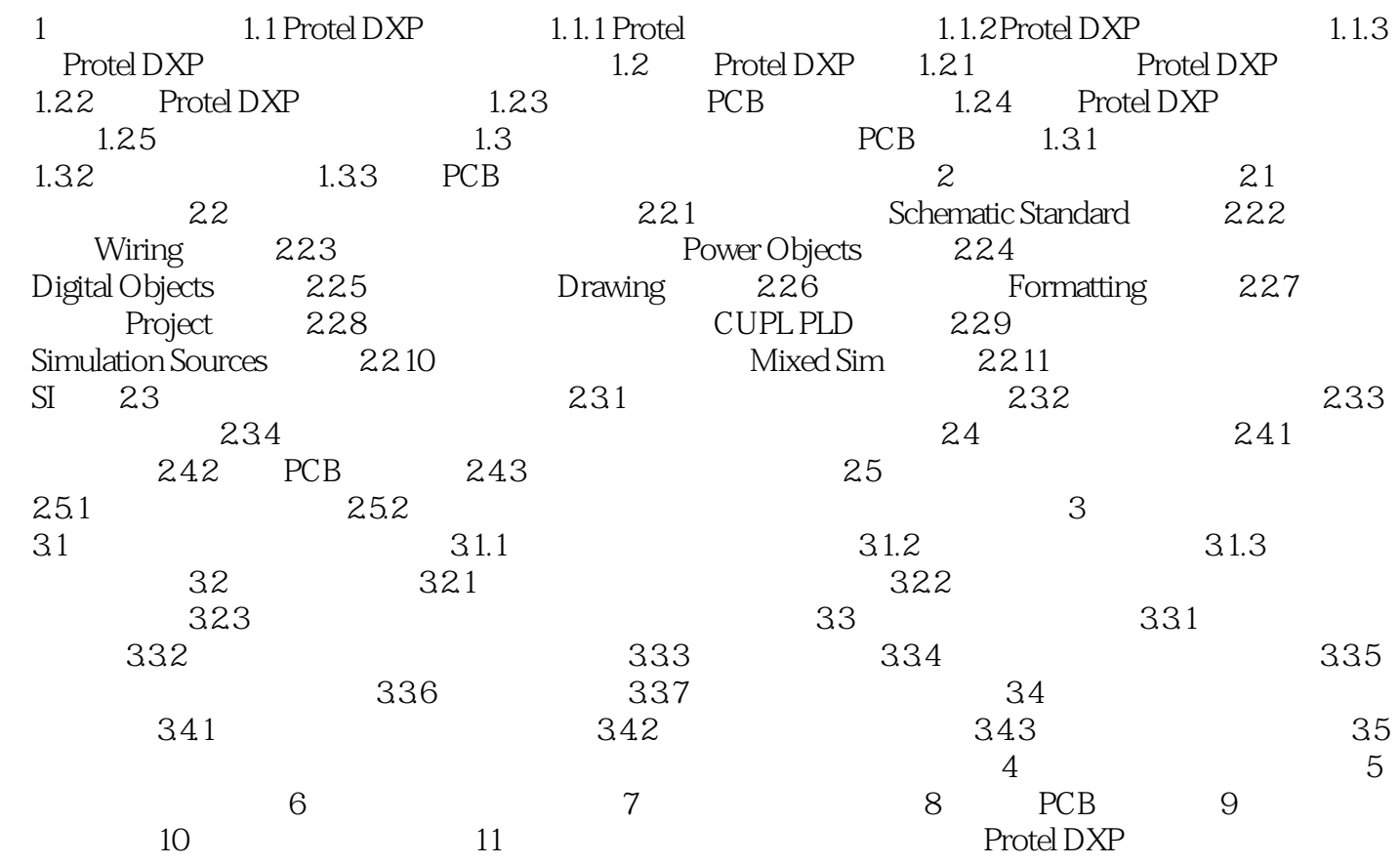

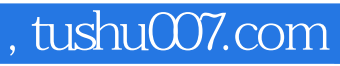

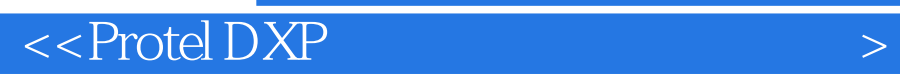

本站所提供下载的PDF图书仅提供预览和简介,请支持正版图书。

更多资源请访问:http://www.tushu007.com